### Introduction to Relational Databases

La Serena School for Data Science: Applied Tools for Data-driven Sciences August 2019

#### Mauro San Martín

msmartin@userena.cl Universidad de La Serena

### Contents

- Introduction
- Part I. Relational Databases Concepts
- Part II. Relational Databases Hands-On
- Part III. NOSQL

### Introduction

### Scientific Data Management

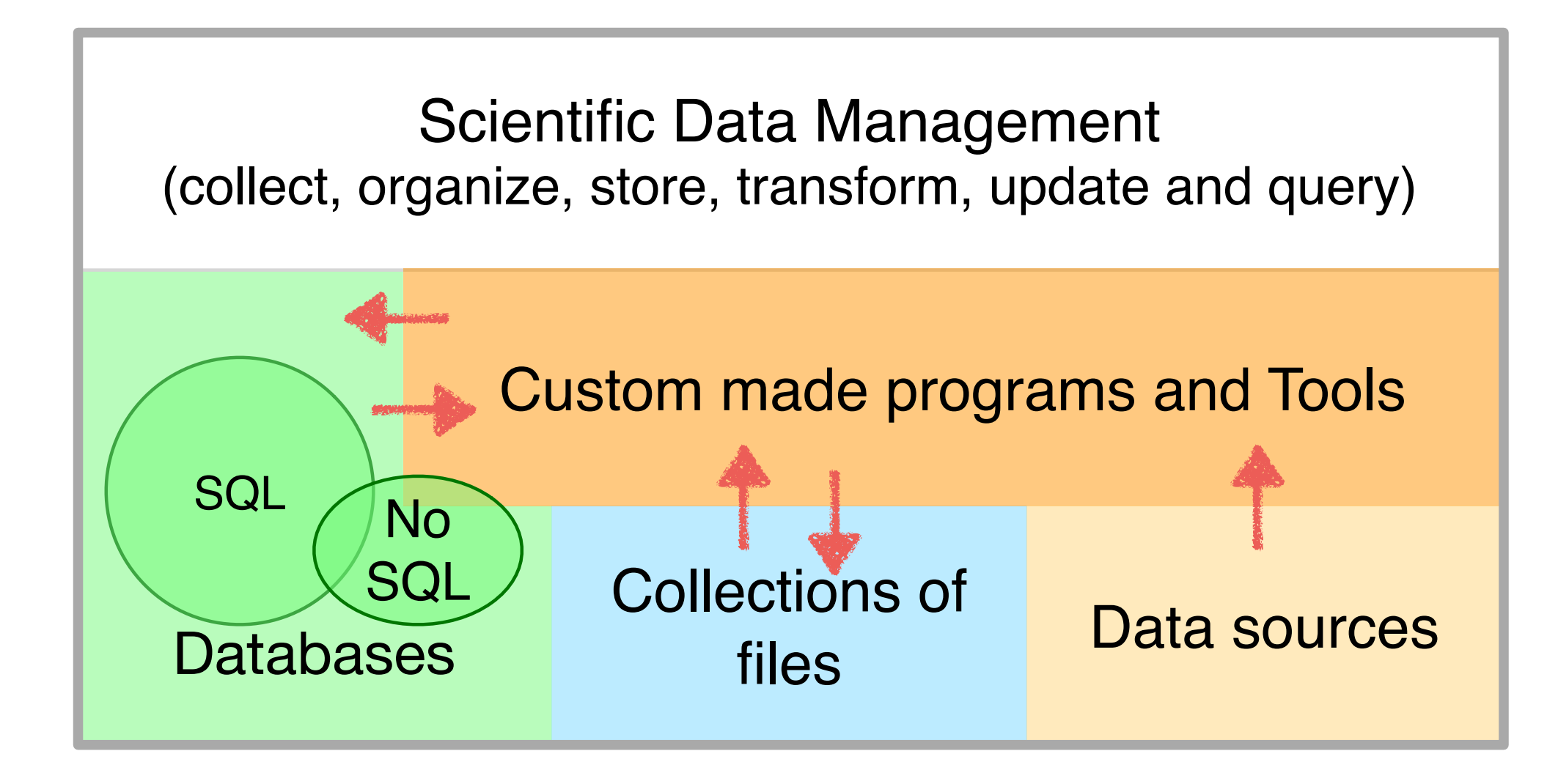

### A key choice…

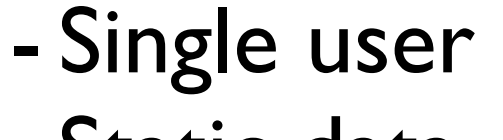

- Static data
- Dataset fits in main memory

#### **SOL**

- Centralized storage (and updates)
- Complete and consistent answers

#### **NoSQL**

- Distributed storage (and updates)
- Partial answers and eventual consistency

Collection of Files **Database Systems** 

### Why Databases?

Because is not trivial to satisfy our informationneeds under our current computing and storage models and resources.

### But…

### How an information-need is fulfilled?

#### Two steps

- Locate.

We need at least a notion of where each piece of data/information item should be.

- Combine and Select.

We must combine several pieces of information and choose among these items.

This might be easy and fast (if we have a system) or VERY time consuming (if not).

### But…

### How an information-need is stated?

When formulating an information need. What would you prefer?

- Elaborate a detailed retrieval plan in terms of the organization of the storage e.g. file locations and formats

or

- Express it in terms of the information entities from the problem domain e.g. conditions data elements must satisfy to be part of

the answer

A relevant technical remark

#### Not all memory is made equal

The memory in a computer system memory is organized as a hierarchy (this constrains our storage and retrieval models)

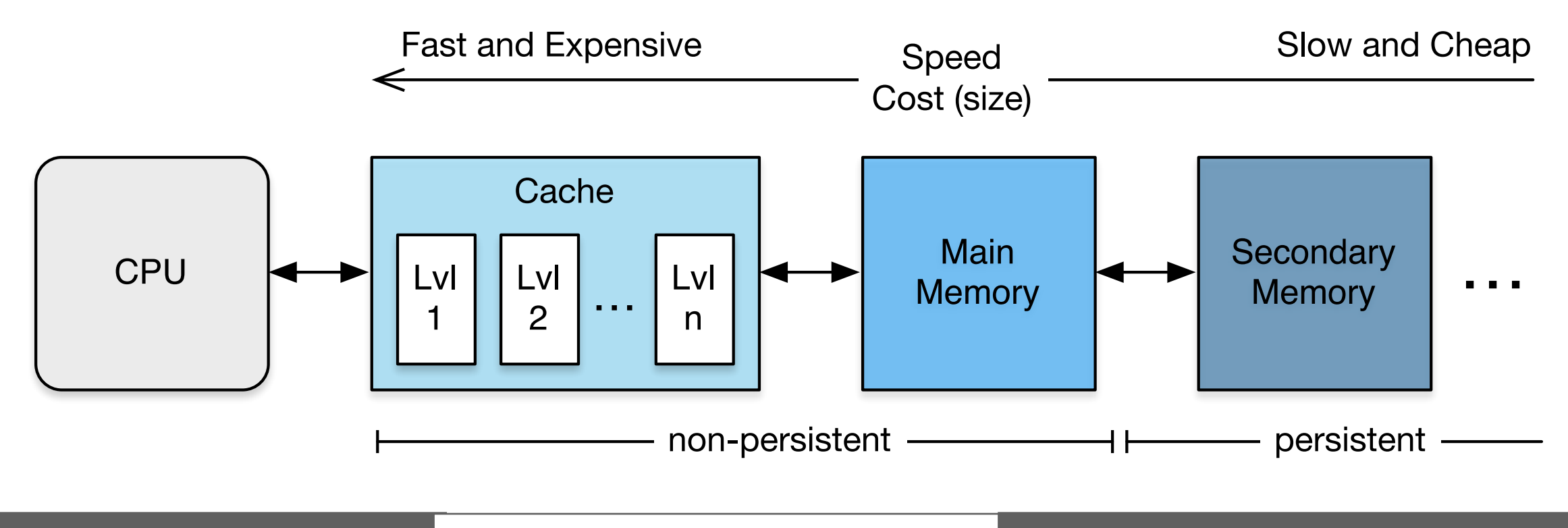

LSSDS2019 Introduction to RDBs **Introduction** 

### Databases

#### Requirements

- To query and keep updated a shared and meaningful collection of data,
- which is too big to fit in main memory and requires persistence.

#### **Definitions**

- Database: An organized and self-describing collection of data, with an intended meaning, and maintained with a purpose.
- Database Management System (DBMS): Software system designed and implemented to define, maintain

#### There are several types of DBMS

Each one addressing different use cases: types of data and information needs.

- Relational / SQL
- Graph
- NOSQL and NewSQL (column stores, key-value stores, hstore, etc.)

Interesting example:

- Qserv (LSST)

### Relational Databases Concepts (an extremely brief introduction)

I

### RDBs at a glance

• E. F. Codd 1970

"A Relational Model of Data for Large Shared Data Banks"

- Main characteristics
	- One simple data structure: relation (table)
	- Solid mathematical foundations
	- Several comprehensive implementations available (PostgreSQL, MySQL, Oracle, SQL Server, etc.)
- Industry standard since the 80's

### Relational Data Model

#### The relational data model

- data structure relations/tables: collections of tuples
- operations (update + query) Structured Query Language (SQL), based on Relational Algebra and Calculus
- integrity constraints

Data type, not null, referential integrity

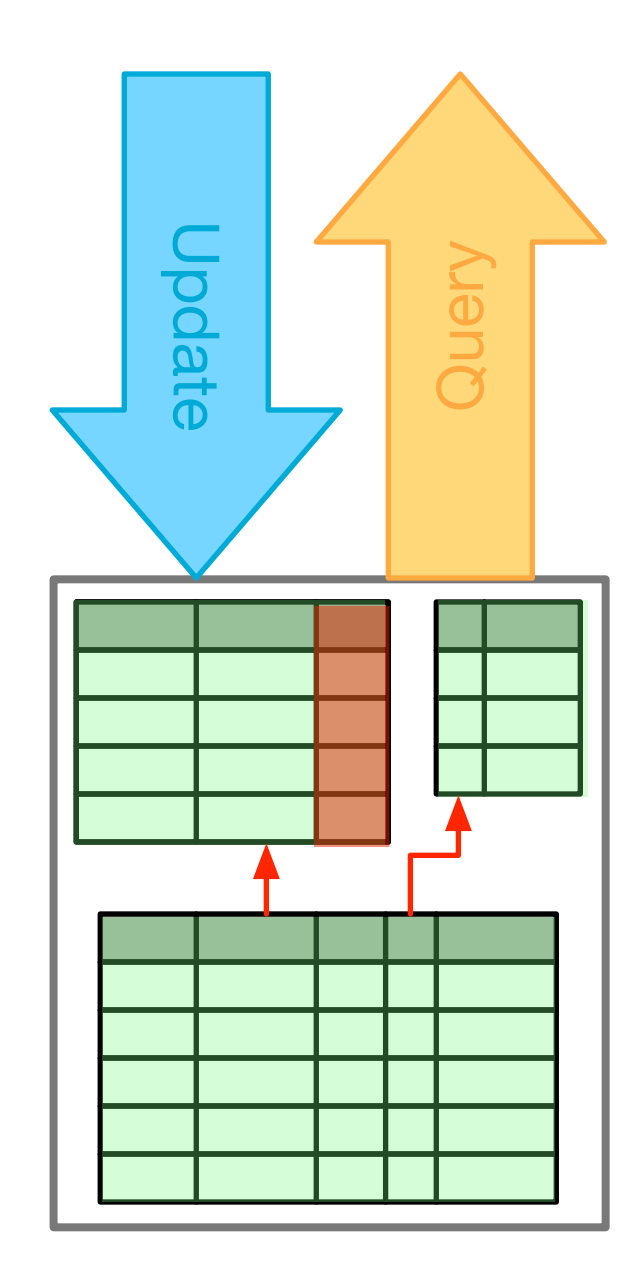

Modeling Data

### What is an RDBMS?

A Relational DataBase Management System is the software that implements a Relational Database

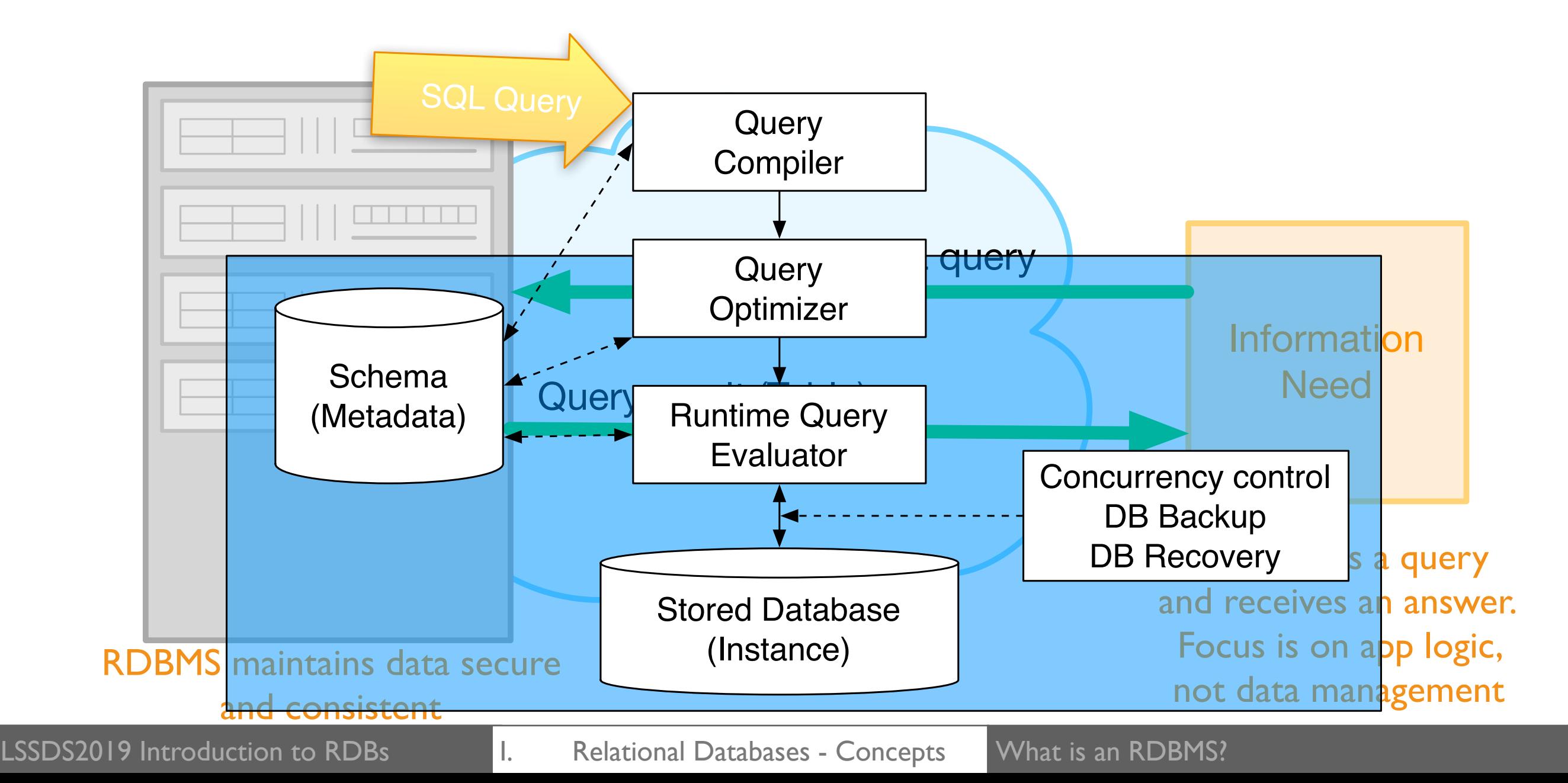

### RDBMS Comfort Zone

An RDBMS performs better when …

• Data is complete, homogeneous and well defined.

Relational Databases (SQL)

- All data is together (in the same database).
- Answers must be complete and fully consistent.
- Vertical scaling is possible.

# RDBMS Objects

#### • Tables

Represent data: collection of records Record: set of attributes (columns) that represents a fact in the real world.

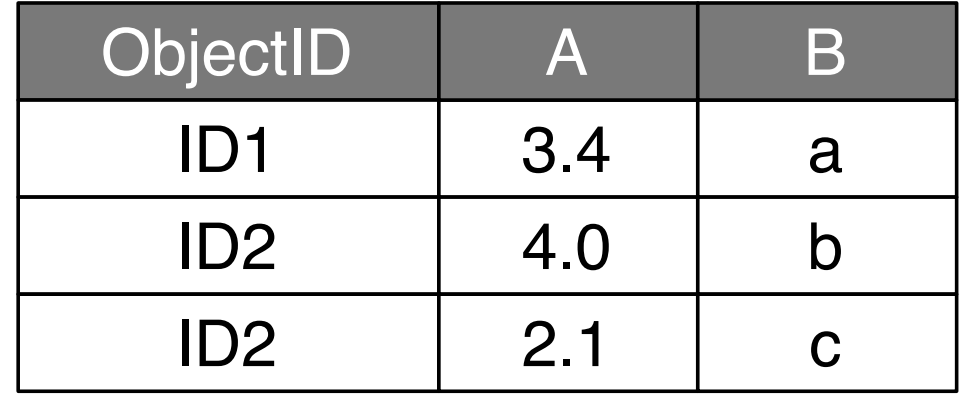

- Views: named queries
- Indices: improve search and access time
- Functions: extend query language

# Building a DB

#### • Design a Schema

Tables (columns, types, and keys), integrity constraints, and other objects. Avoid data duplication, null values, and update anomalies.

#### - SQL as Data Definition Language

**create table myTable(number int, letter char) drop table myTable**

- Load data into the DB:
	- Bulk loading from SQL dumps, csv files, etc.
	- Insert individual records (SQL)

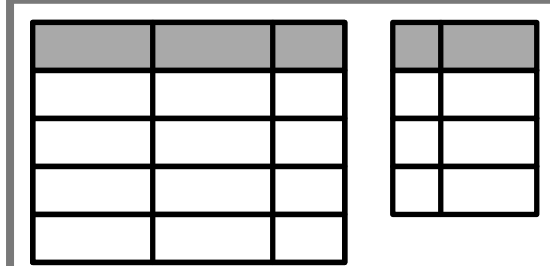

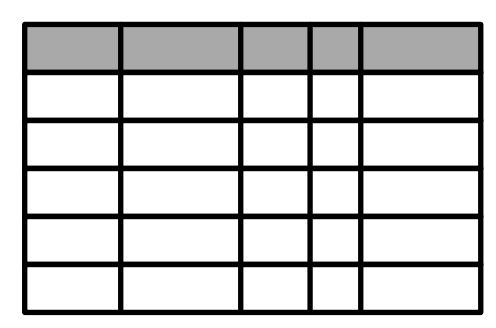

# Querying the DB

#### Map data from DB to the information needed

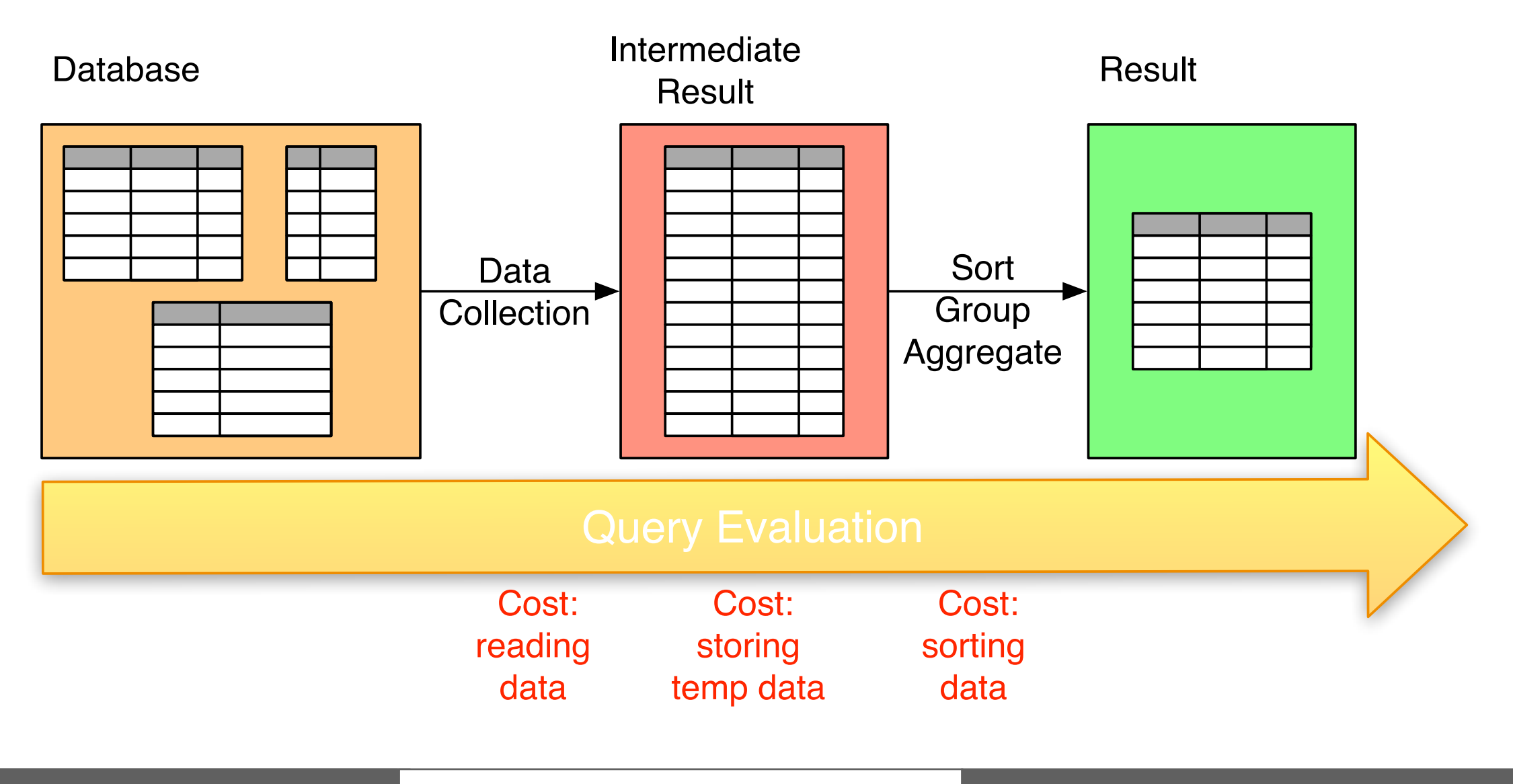

LSSDS2019 Introduction to RDBs **I. Relational Databases - Concepts** Querying the Database

# SQL: Querying the DB

• Basic Query Structure

SELECT: definition of the output table FROM: identification of source tables WHERE: optional condition (filter or join)

• Additional blocks

GROUP BY: group defining criteria HAVING: optional condition on aggregate values ORDER BY: sorting criteria for the result

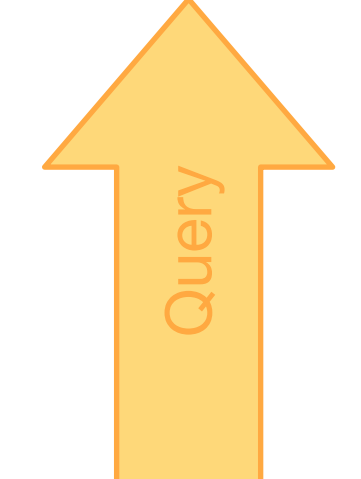

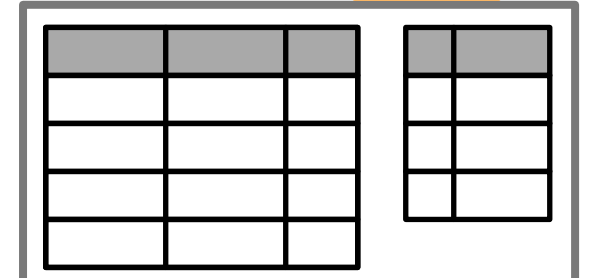

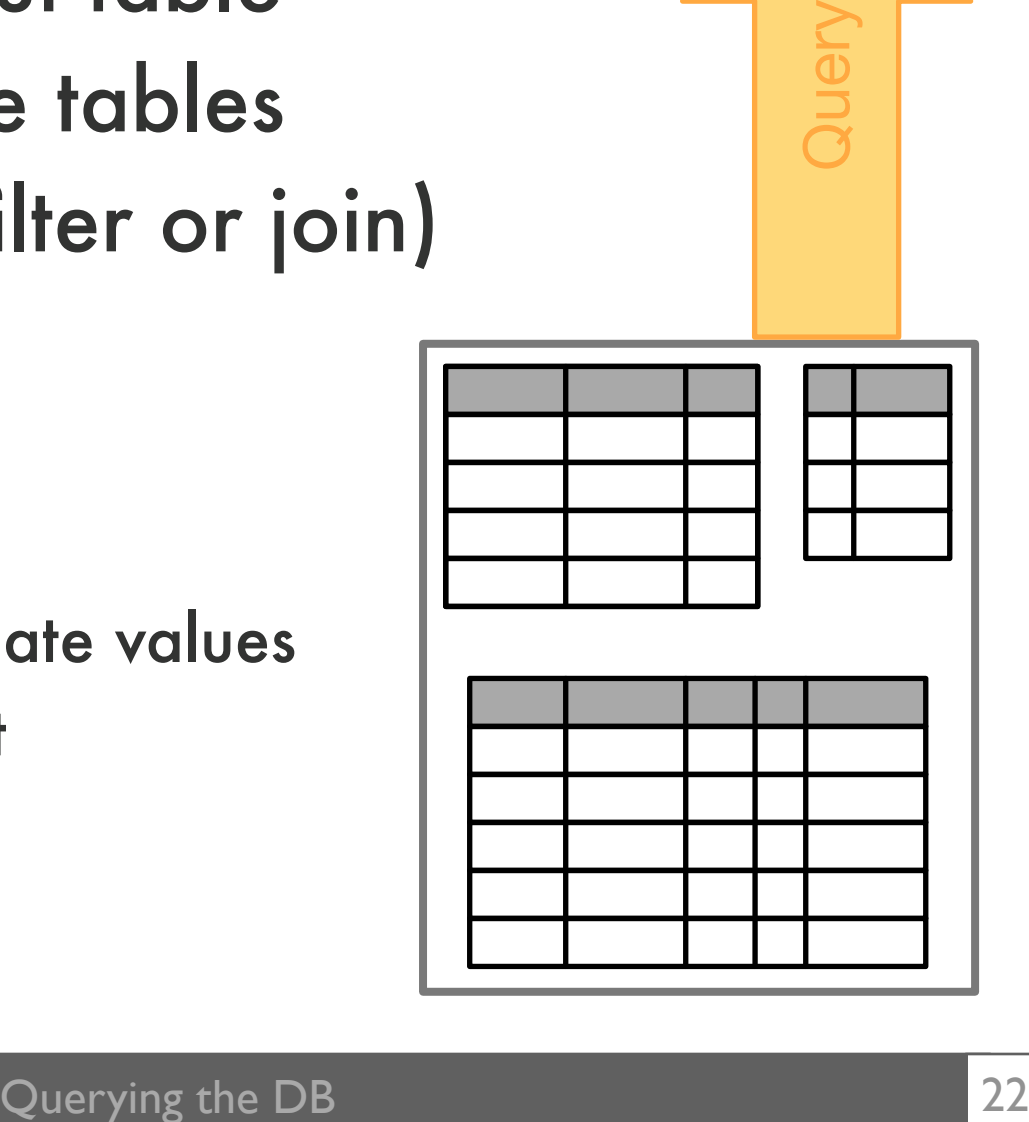

### Query Evaluation

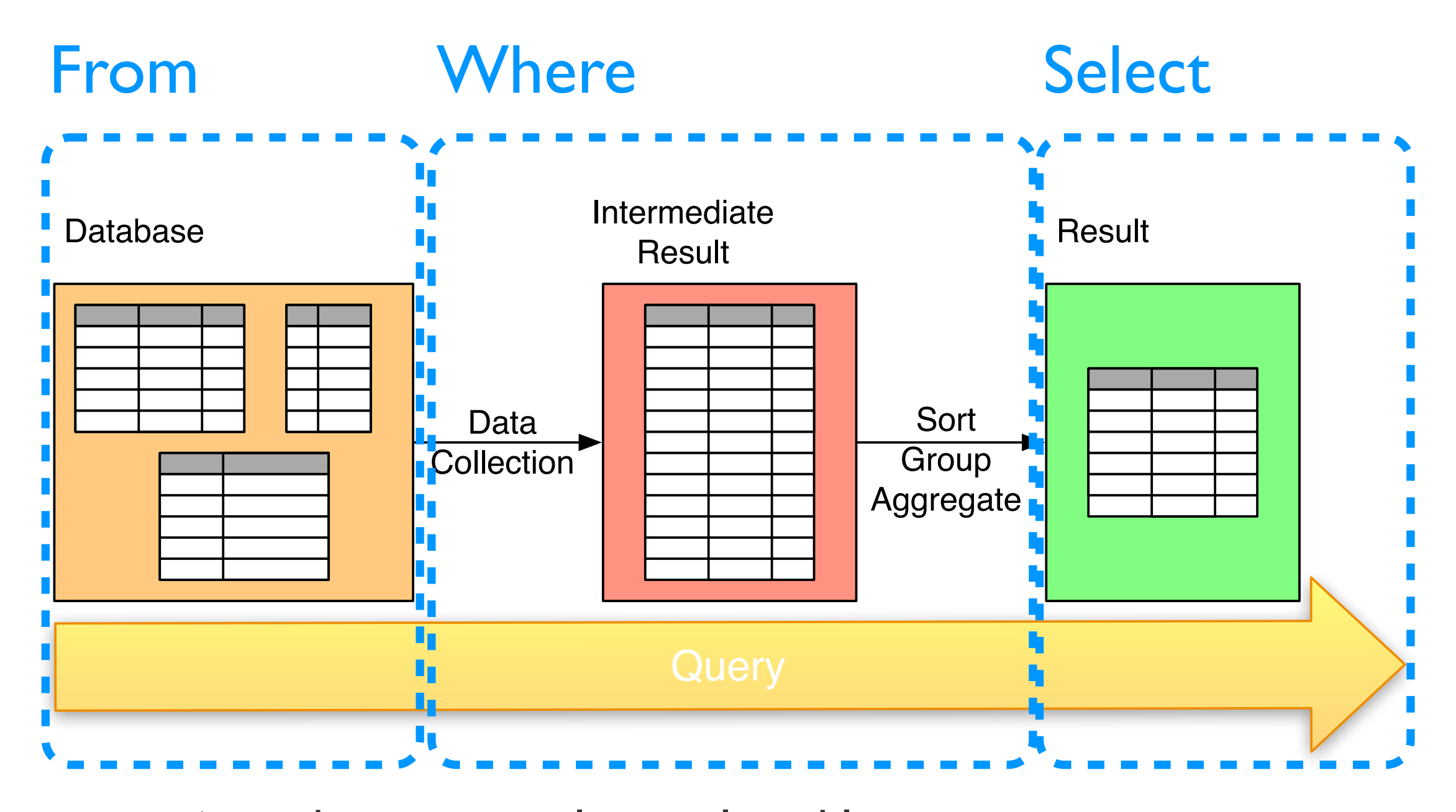

Note that query results are also tables  $\Rightarrow$  query composition

### Query Complexity (cost)

- Data Volume
	- I/O based cost model number of reads from and writes to persistent storage
- Query Complexity
	- table size: n, number of tables: k
	- projections, and selections (search): O(1) to  $O(log n)$  to  $O(n)$
	- $\blacksquare$  joins:  $O(n)$  to  $O(n^k)$
	- group, and aggregates (sort): O(n log n)

### Updates

- Update: add and modify data.
	- Warning: Updates may render the database inconsistent
- Transactions and ACID
	- Atomicity
	- Consistency
	- Isolation
	- Durability

![](_page_24_Figure_8.jpeg)

# SQL: Updating the DB

- SQL as Data Manipulation Language
	- Inserting new records in tables **insert into myTable values(1, 'a')**
	- Updating data in existing records **update myTable set letter = 'b' where number = 1**
	- Removing records from tables **delete from myTable where number = 1**

![](_page_25_Figure_5.jpeg)

### Update Complexity (cost)

- Data Volume
	- I/O based cost model number of reads from and writes to persistent storage
- Update Complexity
	- table size: n
	- $-$  search:  $O(1)$  to  $O(log n)$  to  $O(n)$
	- integrity constraints must be checked, referential integrity constraints may propagate the task across the database

### II Relational Databases Practice

# Executing Queries

- Parametric
- SQL
	- System console
	- Applications and web interfaces
- From code
	- Parametric from programmer's perspective
	- Languages + libraries

### Sloan Web Interface

- Example Database
	- Source:

Sloan Digital Sky Survey, DR15 (dozens of tables and views, millions of records),

see their SQL tutorial:

<http://skyserver.sdss.org/dr12/en/help/howto/search/searchhowtohome.aspx>

- Interactive web interface:

Small answers, exploratory purposes.

<http://skyserver.sdss.org/dr15/en/tools/search/sql.aspx>

- CasJobs: Web interface for batch jobs

http://skyserver.sdss.org/casjobs/

# Query Practice

- Practice Database
	- Data collected in the last hours from two devices: **BME680**: temperature, humidity, barometric pressure and air quality.
		- **TSL2561**: luminosity sensor (broadband, infrared, and illuminance - lux).
	- Example Schema:

Two tables (one per device) and several thousands of records.

**bme680**(time, temperature, voc, humidity, pressure, altitude)

**tsl2561**(time, broadband, infrared, lux)

- You can follow the examples in the notebook provided (Update server IP address!!)

# Building a DB (1/2)

- Design the Schema
	- Tables: columns, types and primary keys
	- Good design: avoid data duplication and NULLs
	- Basic design improving strategy: divide offending tables (new groups of columns)
- Implement the schema

**create table myTable(number int primary key,letter char)**

# Building a DB (2/2)

- Insert and remove a record from a table: **insert into myTable values(1, 'a') delete from myTable where number = 1**
- Bulk load data into the schema
	- A sequence of insertions is slow, specially if integrity constraints are present.
	- Prefer bulk loading functions like **copy**

# Part III. NoSQL Not only SQL

### Beyond RDBMS

Maybe a RDBMS is not a good match to my problem ...

- RDBMS limitations
	- Cost of ACID
	- Horizontal scaling
- Relaxing DBMS requirements
	- NoSQL
- Direct Access to Data

### NoSQL Comfort Zone

- Data is massive, heterogeneous, and distributed.
- NoSQL • Partial and eventually consistent answers are acceptable.
	- Data must be always available.
	- Horizontal scaling is preferred (or vertical scaling is not practical).

### NoSQL Databases

#### • Aggregate

Key: identify each aggregate

Data: heterogeneous collections of attributes as name/value pairs.

#### • Main Types

• Key-Value Stores

fast to retrieve data with unknown structure

• Document Databases

(mostly) tree structured data

• Column-Family Stores

### CAP *Theorem*

![](_page_37_Figure_1.jpeg)

### Choose two!

## Query Evaluation

#### • Map-Reduce

Parallel (cluster) data-processing pattern.

#### • Two steps

• Map

Input is an aggregate, output is a bunch of key-value pairs. Each map is independent (across aggregates in all the cluster).

#### • Reduce

Map results are collected, sorted and combined.

### Summary

#### • RDBMS

- Tables: collections of records with keys, and integrity constraints.
- SQL Queries: basic, join, groups and aggregates.
- An RDBMS is usually better than a collection of files.
- An RDBMS is not always the best solution ¿Management in main memory? ¿NoSQL?